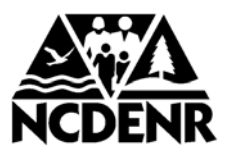

## North Carolina Department of Environment and Natural Resources **Division of Water Resources**

## **Public Water System Authorization to Construct**

**Public Water System Name** and Water System No.: CHATHAM CO WATER SYSTEM NC0319126

**WESTFALL S/D PHASE 2A** 

Project Name:

Serial No.:

**Issue Date:** 

13-00527

06/26/2013

**Expiration Date:** 

24 Months after Issue Date

In accordance with NCAC 18C .0305, this Authorization to Construct must be posted at the primary entrance to the job site during construction.